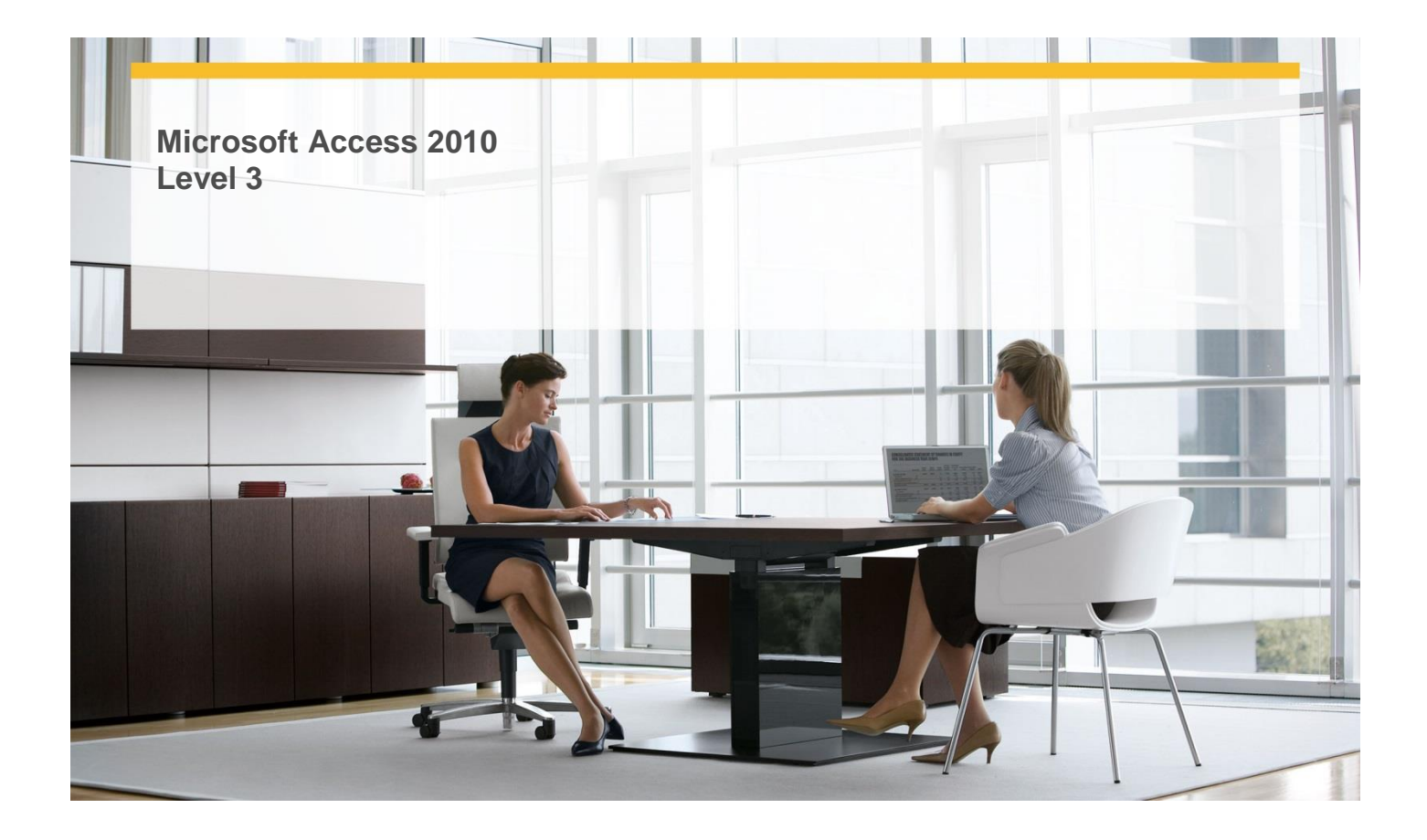

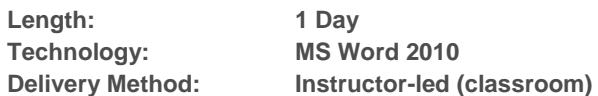

## **About this Course**

This one-day instructor-led course provides students with an overview of the more complex features and functions of Microsoft Word 2010.

### **Audience Profile**

 This course is intended for experienced information workers who want to learn advanced-level Word 2010 skills.

# **At Course Completion**

- **After completing this course, students will be able to:**
	- $\checkmark$  Add hyperlinks.
	- $\checkmark$  Insert fields.
	- $\checkmark$  Add bookmarks and cross-references.
	- $\checkmark$  Create and modify tables of contents.
	- $\checkmark$  Create and modify indexes.
	- $\checkmark$  Add sources and compile bibliographies.
	- $\checkmark$  Understand mail merge.
	- $\checkmark$  Prepare data sources.
	- $\checkmark$  Prepare main documents.
	- $\checkmark$  Merge main documents and data sources.

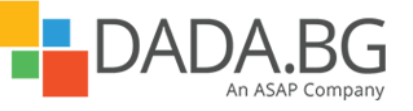

\_\_\_\_\_\_\_\_\_\_\_\_\_\_\_\_\_\_\_\_\_\_\_\_\_\_\_\_\_\_\_\_\_\_\_\_\_\_\_\_\_\_\_\_\_\_\_\_\_\_\_\_\_\_\_\_\_\_\_\_\_\_\_\_\_\_\_\_\_\_\_\_\_\_\_\_\_\_\_\_\_\_\_\_

- $\checkmark$  Send personalized e-mail messages to multiple recipients.
- $\checkmark$  Create and print labels.
- $\checkmark$  Co-author documents.
- $\checkmark$  Send documents directly from Word.
- $\checkmark$  Add and review comments.
- $\checkmark$  Track and manage document changes.
- $\checkmark$  Compare and merge documents.
- Password-protect documents.
- $\checkmark$  Control changes.
- $\checkmark$  Work with styles and templates.
- $\checkmark$  Customize the ribbon.
- $\checkmark$  Change default program options.
- $\checkmark$  Customize the Quick Access Toolbar.

## **Course Details**

#### **Module 1: Explore More Text Techniques**

This module explains how to insert different kinds of hyperlinks and fields, and how to create and modify bookmarks and cross-references.

#### **Module 2: Use Reference Tools for Longer Documents**

This module explains how to create reference tools that help readers find information in longer documents.

**Module 3: Work with Mail Merge**

This module explains the processes involved in the mail merge feature of Word 2010.

#### **Module 4: Collaborate on Documents**

This module explains how to collaborate with others on a document, protect a document from unwanted changes, and use the document workspaces.

#### **Module 5: Work in Word More Efficiently**

This module explains how to create templates and styles, and how to customize Word 2010 to best fit your needs.

## **Prerequisites**

#### **Before attending this course, students must have:**

- $\checkmark$  Basic computer knowledge.
- $\checkmark$  Basic file-management skills.
- $\checkmark$  Basic knowledge of the Word user interface, document creation and enhancement, and page layout.

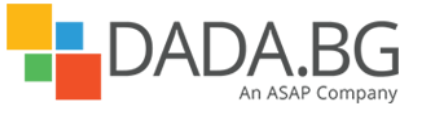

\_\_\_\_\_\_\_\_\_\_\_\_\_\_\_\_\_\_\_\_\_\_\_\_\_\_\_\_\_\_\_\_\_\_\_\_\_\_\_\_\_\_\_\_\_\_\_\_\_\_\_\_\_\_\_\_\_\_\_\_\_\_\_\_\_\_\_\_\_\_\_\_\_\_\_\_\_\_\_\_\_\_\_\_